## **Hydrawise Controller Wi-Fi Specifications**

Your Hydrawise controller can connect to the internet via your Wi-Fi router and is then available for you to use through your smart devices (phone, tablet) and your computer. The following Wi-Fi requirements apply to your Hunter Hydrawise-ready controller.

Here are some tips to ensure optimal controller functionality:

## **Wi-Fi Checklist:**

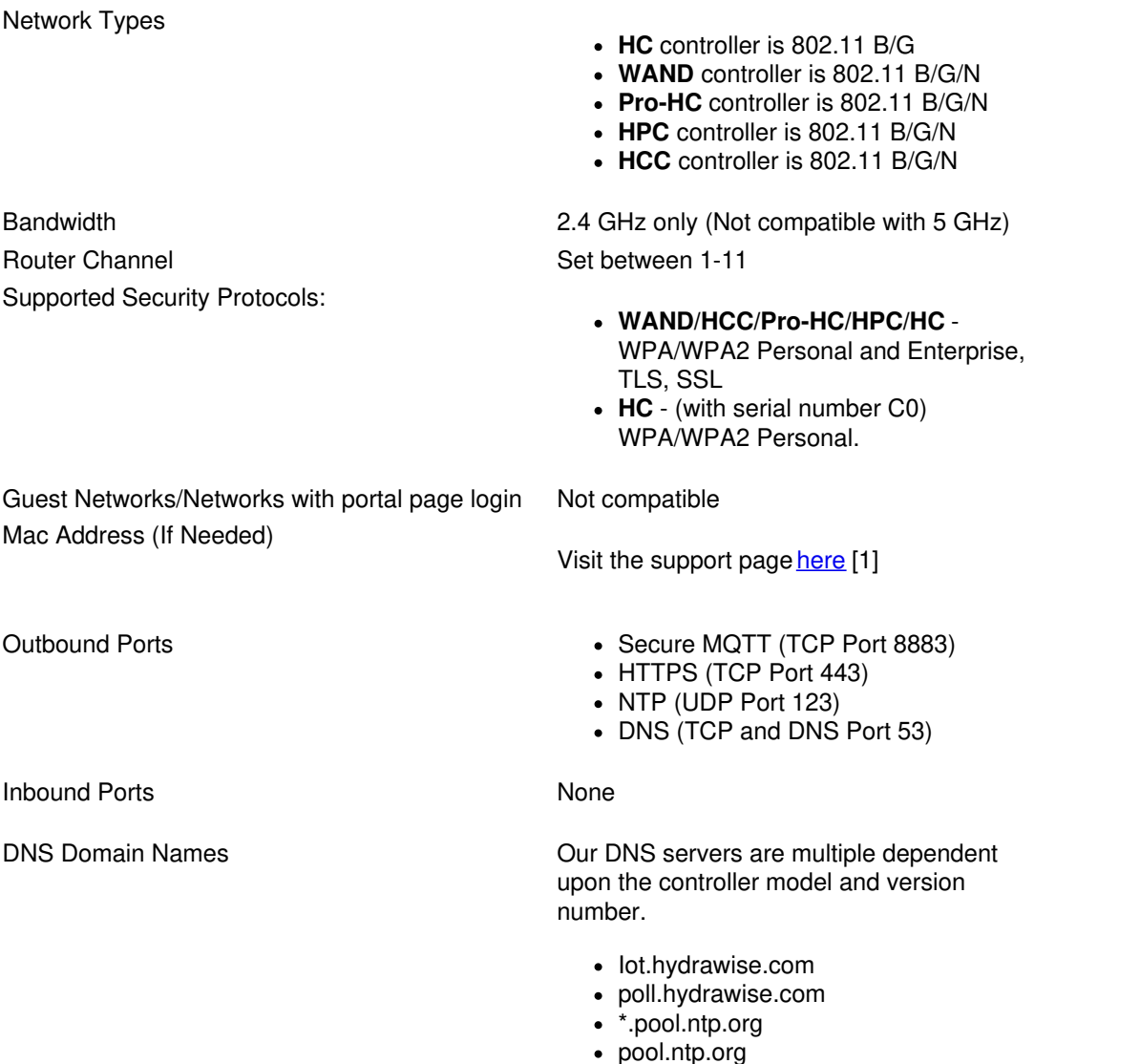

**NOTE:** The network must not contain enterprise access points that have been configured to require certificates or other forms of enterprise authentication.

**Note (Australian Region Only):** The hotspot provided by Telstra 4GX dongle is compatible with Hydrawise controllers in this region. These models are manufactured by Huawei. See the chart below for supported versions.

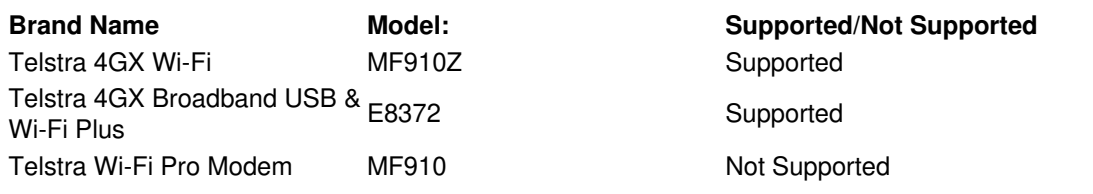

## **Additional Information**

The network must not contain enterprise access points that have been configured to require certificates or other forms of enterprise authentication. Hydrawise-ready controllers cannot connect to guest networks or networks that use a portal page to log in.

Hydrawise controllers only connect to the Wi-Fi network to gain internet access to Hydrawise cloud-based servers held within AWS (Amazon Web Service) cloud-based systems. If you connect the controllers via MAC address, use the manual method. Do this by entering the prefix 001e followed by the controller serial number for the HC (e.g., 001e05fb90ce) and entering the f8f0 followed by the controller serial number for HCC/HPC/PRO-HC/WAND (e.g., f8f005fb90ce).

The Hydrawise system allows for remote controller programming via smartphones, tablets, and internet-connected computers. All functions of the Hydrawise system can be performed from these devices.

- Internet-connected computers and laptops connect to the local network through the internet and to the Hydrawise cloud via a web login at [hydrawise.com](http://www.hydrawise.com/) [2]. This web link provides a unique login and secure password access to the Hydrawise system located on the AWS servers.
- Smartphones and tablets require the use of an app that provides a secure connection to the Hydrawise system on the AWS servers. Hydrawise provides iOS and Android apps.